# Федеральное государственное унитарное предприятие **«ЦЕНТРАЛЬНЫЙ АЭРОГИДРОДИНАМИЧЕСКИЙ ИНСТИТУТ имени профессора Н.Е. Жуковского» ФГУП «ЦАГИ»**

Начальник отделения измерительной техники и метрологии главный метролог ФГУП «ЦАГИ»

В.В. Петроневич 2019 г. Оg

Государственная система по обеспечению единства измерений

# **Установки аэродинамические измерительные ЭМС 0,1/60-450**

# МЕТОДИКА ПОВЕРКИ МП 4.29.003-2019

Заместитель начальника НИО-7 ФГУП «ЦАГИ»

A.И. Самойленко

Инженер ФГУП «ЦАГИ»

г. Жуковский 2019 г.

B.А. Бабин

Настояшая методика поверки установки распространяется на  $0,1/60-450$  (далее -ЭМС аэродинамические измерительные установка), предназначенные для измерения скорости воздушного потока при исследованиях, поверках и калибровках анемометров, приемников давления и других средств измерений скорости воздушного потока, и устанавливает методику первичной (до ввода в эксплуатацию, а также после ремонта) и периодической (в процессе эксплуатации) поверок указанных установок.

Проведение поверки отдельных измерительных каналов и (или) отдельных автономных блоков из состава средств измерений для меньшего числа измеряемых величин или на меньшем числе поддиапазонов измерений не предусмотрено.

Интервал между поверками - 3 года.

## 1 Операции поверки

При проведении поверки выполняются следующие операции (таблица 1): Таблица 1

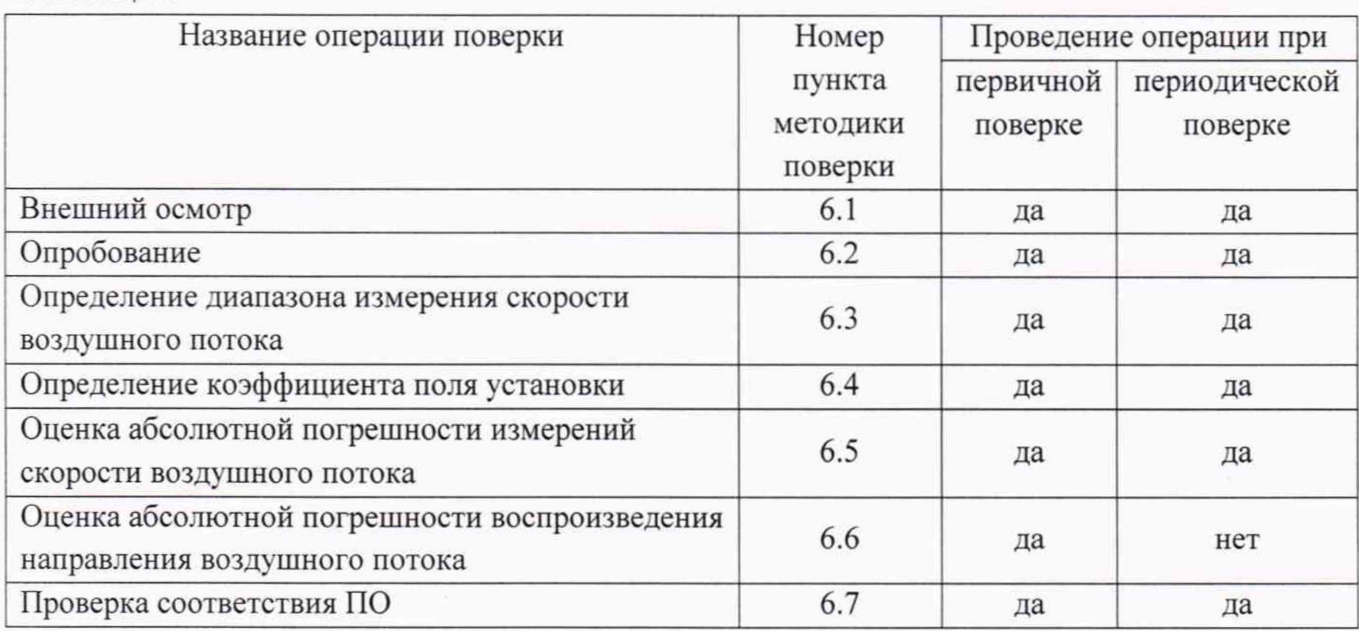

## 2 Средства поверки

При проведении поверки применяют средства измерений, указанные в таблице 2.

Таблина 2

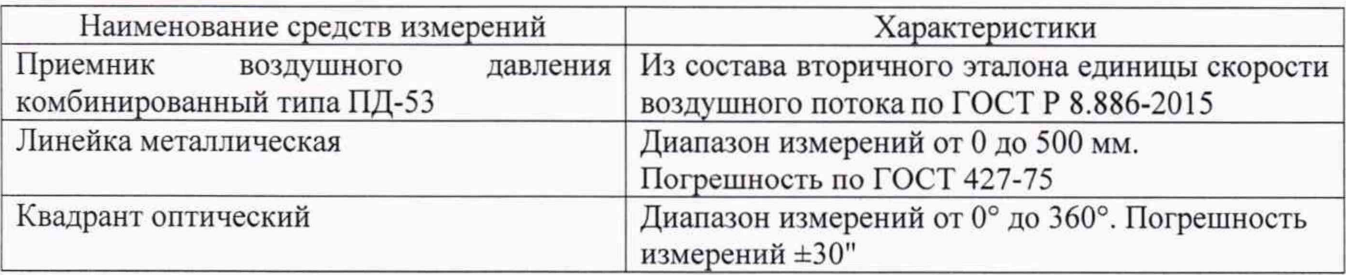

Примечание – Допускается применять средства поверки, не приведенные в перечне, HO обеспечивающие определение (контроль) метрологических характеристик поверяемых средств измерений с требуемой точностью.

> **EMC 0.1/60-450** MIT4.29.003-2019

 $\overline{\phantom{a}}$ 

### **3 Требования безопасности**

При поверке необходимо соблюдать требования безопасности, указанные в технической документации на установку и на ее составные части.

#### **4 Условия поверки**

При проведении поверки должны быть соблюдены следующие условия:

- температура окружающего воздуха, *С* от +15 до +25
- *-* относительная влажность, % от 30 до 80
- атмосферное давление, кПа от 84 до 106

#### **5 Подготовка к поверке**

Перед проведением поверки необходимо:

- убедиться в том, что средства измерений ИВТМ-7 и Метран-150, входящие в состав измерительной системы установки ЭМС 0,1/60-450 поверены;

- подготовить установку и средства поверки к работе в соответствии с руководством по эксплуатации;

- установить эталонный приемник воздушного давления за срезом сопла установки приемной частью навстречу потоку вдоль центральной оси аэродинамического контура (положение приемника контролируется с помощью линейки) и подсоединить его к соответствующим штуцерам измерительной системы.

### **6 Проведение поверки**

6.1 Внешний осмотр

При проведении внешнего осмотра должно быть установлено соответствие установки ЭМС 0,1/60-450 следующим требованиям:

- комплектность соответствует эксплуатационной документации;

- составные части установки не имеют видимых механических повреждений;

- элементы аэродинамического контура надежно соединены между собой, отсутствуют повреждения лакокрасочного покрытия;

- внутренняя поверхность аэродинамического контура свободна от пыли и грязи и не имеет видимых дефектов;

- кабельные линии и пневмотрассы не имеют видимых повреждений и закреплены в соответствующих разъемах.

#### 6.2 Опробование

6.2.1 При опробовании проверяют работоспособность установки в режимах измерения скорости и давления.

ЭМС 0,1/60-450 МП 4.29.003-2019

6.2.2 Для проверки работоспособности установки в режиме измерения скорости нужно убедиться, что измеряемые значения скорости воздушного потока задаются изменением частоты вращения вентилятора. Для этого нужно задать не менее трех различных значений частоты напряжения на двигателе вентилятора и измерить соответствующие значения скорости потока.

6.2.3 Работоспособность установки в режиме измерения давления проверяют аналогично п. 6.2.2, измеряя значения скоростных напоров, воспринятых эталонным приемником и приемниками, встроенными в аэродинамический контур, при различных значениях частоты вращения вентилятора.

6.3 Определение диапазона задаваемых скоростей воздушного потока

6.3.1 Наибольшее значение задаваемой скорости воздушного потока измеряют, установив максимально допустимое значение частоты питания вентилятора. Полученное значение скорости должно быть не менее 60 м/с.

6.3.2 Наименьшее значение задаваемой скорости воздушного потока измеряют в режиме «малых скоростей» с установленной дросселирующей вставкой, установив минимально допустимое значение частоты питания вентилятора. Полученное значение скорости должно быть не более 0,1 м/с.

6.4 Определение коэффициента поля установки

6.4.1 Эталонный приемник устанавливается так, чтобы его приемная часть находилась в центре выходного сечения сопла установки (положение контролируется с помощью линейки).

6.4.2 Задаются следующие значения частоты вращения вентилятора: 3, 5, 10, 15, 20, 25, 30, 35, 40, 45, 50 Гц. На каждом из указанных скоростных режимов берется не менее 20 отсчетов в режиме измерения давления.

6.4.3. В результате получают по 11 рядов (число значений частот, указанных в п. 6.4.2) значений скоростных напоров, воспринятых эталонным приемником и приемниками, встроенными в аэродинамический контур (соответственно  $\Delta P_{\text{np }ij}$  и  $\Delta P_{\text{rp }ij}$ ,  $i = 1, ..., n; j = 1, ..., 11$ .

6.4.4 По полученным рядам значений  $\Delta P_{\text{np} i j}$  и  $\Delta P_{\text{rp} i j}$  вычисляют значение коэффициента поля  $\mu_{ij}$  из выражения

$$
\mu_{ij} = \frac{\Delta P_{\text{np }ij} \xi_{\text{np}}}{\Delta P_{\text{rp }ij}},
$$

где  $\xi_{\text{np}}$  – коэффициент эталонного приемника по скоростному напору.

ЭМС 0,1/60-450 МП 4.29.003-2019

6.4.5 Для каждого из режимов, указанных в п. 6.4.2, вычисляется среднее значение коэффициента поля  $\mu_i$ :

$$
\mu_j = \frac{1}{n} \sum_i \mu_{ij},
$$

а также среднее значение величины  $\Delta P_{\text{rp }j}$ :

$$
\Delta P_{\text{rp }j} = \frac{1}{n} \sum_{i} \Delta P_{\text{rp }ij}.
$$

6.4.6 Оценка погрешности  $\Delta_{m_i}$  определения значения  $\mu_i$  вычисляется согласно рекомендациям МИ 2083-90 (здесь и далее используется доверительная вероятность  $P = 0.95$ ):

1) Среднее квадратическое отклонение случайных погрешностей результата косвенного измерения  $\mu_i$  вычисляют по формуле

$$
S(\mu_j) = \sqrt{\sum_{i=1}^n \frac{(\mu_j - \mu_{ij})^2}{n(n-1)}}.
$$

2) Доверительные границы неисключенной систематической погрешности результата косвенного измерения  $\mu_i$  вычисляют по формуле

$$
\Theta(\mu_j) = 1.1 \cdot \xi_{\text{np}} \frac{\theta_P}{\Delta P_{\text{rp}} i_j} \sqrt{1 + \left(\frac{\Delta P_{\text{np}} i_j}{\Delta P_{\text{rp}} i_j}\right)^2},
$$

где  $\theta_p$  – границы погрешности датчика давления, остальные обозначения те же, что и в п. 6.3.4. Значения  $\Delta P_{\text{np} ij}$  и  $\Delta P_{\text{rp} ij}$  выбираются так, чтобы максимизировать значение  $\Theta(\mu_i)$  для каждого *j*.

3) Погрешность  $\Delta \mu_i$  результата измерения  $\mu_i$  оценивают на основе оценок  $S(\mu_i)$  и неисключенных систематических случайных погрешностей  $\Theta(\mu_i)$  согласно формулам, приведенным в рекомендациях МИ 2083-90.

6.4.7 Для определения коэффициента поля на режимах, не указанных в п. 6.4.2, используют полином  $\mu = f(\Delta P_{\text{rp}})$ . Полином строят при помощи метода наименьших квадратов на основе полученных в п. 6.4.5 значений  $\mu_i$  и  $\Delta P_{\text{TD }i}$ . Допускается разбивать диапазон изменения  $\Delta P_{\text{rp}}$  на два поддиапазона, на каждом из которых строить отдельный полином.

6.5 Оценка погрешности измерения скорости воздушного потока

6.5.1 Скорость потока определяется как результат косвенного измерения:  $V =$  $V(P_0, P, \Delta P, P_a, t, \psi)$ . Расчетные формулы и обозначения приведены в руководстве по эксплуатации установки.

> **EMC** 0,1/60-450 MIT 4.29.003-2019

6.5.2 Задаются те же значения частоты вращения вентилятора, что и в п. 6.4.2. На каждом из указанных режимов берется не менее 3 отсчетов в режиме измерения скорости. В результате получают ряды отдельных значений аргументов  $(P_{0i}, P_i \times T, \mu, i = 1, ..., n)$ . Значения коэффициента поля  $\mu_i$ погрешности его определения  $\Delta \mu_i$  для указанных режимов получены в п. 6.4.

6.5.3 Для каждого отсчета вычисляют оценку погрешности измерения скорости потока согласно методике, приведенной в приложении А.

6.5.4 Полученные значения оценки погрешности определения скорости потока не должны превышать значения  $\Delta V = \pm (0.01 + 0.01V)$  м/с.

6.6 Оценка погрешности измерения направления воздушного потока

6.6.1 Перевести поворотный стол в вертикальное положение.

6.6.2 С помощью поворотного стола задать углы поворота в диапазоне от 0° до 360° с шагом 15°.

6.6.3 На каждой из указанных измерительных точек значение угла поворота контролировать с помощью квадранта, размещенного в вертикальной плоскости таким образом, чтобы его основание совпадало с соответствующим диаметром план-шайбы поворотного стола.

6.6.4 Рассчитать значения абсолютной погрешности задания угла поворота  $\Delta_i$ по формуле

$$
\Delta_i = \alpha_i - \alpha_{\mathrm{K},i},
$$

где  $\alpha_i$  - заданный угол поворота,

 $\alpha_{\text{K}i}$  – соответствующее показание квадранта.

6.6.5 Полученные значения  $\Delta_i$  не должны превышать  $\pm 0.5^{\circ}$ .

6.7 Проверка соответствия ПО

6.7.1 В качестве идентификатора ПО принимают версию программного обеспечения.

6.7.2 Для того, чтобы узнать версию программного обеспечения, нужно нажать правой кнопкой мыши на ярлык ПО FlowM, выбрать из появившегося списка меню «Свойства» и в появившемся окне перейти на вкладку «Подробно».

6.7.3 Версия программного обеспечения должна быть не ниже указанной в Таблице 3.

| Идентификационные данные (признаки)       | Значение                         |
|-------------------------------------------|----------------------------------|
| Идентификационное наименование ПО         | FlowM                            |
| Номер версии (идентификационный номер) ПО | не ниже 1.0.х.х                  |
| Цифровой идентификатор ПО:                |                                  |
| $-CRC32$                                  | 6768232B                         |
| $-MD5$                                    | BDFEE718C002E21B10AEFD99938C2011 |

Таблица 3 - Идентификационные данные программного обеспечения

## 7 Оформление результатов поверки

7.1 Результаты поверки заносят в протокол, форма которого представлена в приложении Б.

7.2 В случае положительного результата поверки выдается свидетельство о поверке установленной формы. В формуляр установки вносится соответствующая запись. Знак поверки наносится на свидетельство о поверке.

7.3 В случае отрицательного результата поверки выдается извещение о непригодности.

#### ПРИЛОЖЕНИЕ А

## Оценка погрешности измерения скорости воздушного потока

Выражение для определения скорости потока можно записать в виде

$$
V = \sqrt{\mu \frac{2}{\rho} q (1 - \varepsilon)},
$$

где  $\mu$  – коэффициент поля,

 $\rho = \rho(P_a, \hat{P}, t, \psi)$  – плотность воздуха,

 $q = q(P_0, P, \Delta P)$  и  $\hat{P} = \hat{P}(P_0, P, \Delta P)$  – скорректированные значения скоростного напора и статического давления соответственно,

 $\varepsilon = \varepsilon(q, \hat{P}, P_a)$  – поправка на сжимаемость.

Вид указанных зависимостей с учетом особенностей схемы измерений приведен в руководстве по эксплуатации. Запишем эти формулы в виде, удобном для расчетов:

$$
\rho = 0.00348 \frac{P_a - \hat{P} - 0.378 \psi P_{\text{HII}}}{t + 273.15};
$$

$$
q = \frac{2\Delta P + P - P_0}{3};
$$

$$
\hat{P} = \frac{2P + P_0 + \Delta P}{3};
$$

 $P_{\text{HII}} = 0.05995t^3 + 0.3872t^2 + 57.62t + 555.6$ 

Аргументами для указанных функций служат величины  $P_0$ ,  $P$ ,  $\Delta P$ ,  $P_a$ ,  $t$ ,  $\psi$ , значения которых измеряются при каждом отсчете.

Погрешность измерения скорости  $\Delta V$  оценивается, согласно рекомендациям МИ 2083-90 (при доверительной вероятности  $P = 0.95$ ), на основе оценок случайных и неисключенных систематических погрешностей, формулы для вычисления которых имеют следующий вид:

$$
S(V) = \sqrt{\left(\frac{\partial V}{\partial \rho}\right)^2 S^2(\rho) + \left(\frac{\partial V}{\partial q}\right)^2 S^2(q) + \left(\frac{\partial V}{\partial \varepsilon}\right)^2 S^2(\varepsilon)};
$$
  

$$
\Theta(V) = \sqrt{\left(\frac{\partial V}{\partial \mu}\right)^2 (\Delta \mu)^2 + \left(\frac{\partial V}{\partial \rho}\right)^2 \theta_{\rho}^2 + \left(\frac{\partial V}{\partial q}\right)^2 \theta_{\tilde{q}}^2 + \left(\frac{\partial V}{\partial \varepsilon}\right)^2 \theta_{\varepsilon}^2},
$$

Для удобства расчетов заметим, что

$$
\frac{\partial V}{\partial \mu} = \frac{V}{2\mu}; \frac{\partial V}{\partial \rho} = -\frac{V}{2\rho}; \frac{\partial V}{\partial \mu} = \frac{V}{2q}.
$$

Составляющими  $\theta_{\varepsilon}$  и  $S(\varepsilon)$  можно пренебречь в силу их малости.

Значения коэффициента поля  $\mu_i$  и погрешности его определения  $\Delta \mu_i$  для указанных режимов получены ранее.

> **EXECUTE:** 0,1/60-450 MIT 4.29.003-2019

Для плотности р формулы имеют вид

$$
\theta_{\rho} = 1,1 \cdot \sqrt{\left(\frac{\partial \rho}{\partial P_{a}}\right)^{2} \theta_{P_{a}}^{2} + \left(\frac{\partial \rho}{\partial \bar{P}}\right)^{2} \theta_{\bar{P}}^{2} + \left(\frac{\partial \rho}{\partial \psi}\right)^{2} \theta_{\psi}^{2} + \left(\frac{\partial \rho}{\partial t}\right)^{2} \theta_{t}^{2}};
$$
\n
$$
S(\rho) = \left|\frac{\partial \rho}{\partial \bar{P}} S(\bar{P})\right|;
$$
\n
$$
\frac{\partial \rho}{\partial P_{a}} = \frac{0.00348}{t + 273.15}; \frac{\partial \rho}{\partial \bar{P}} = -\frac{0.00348}{t + 273.15};
$$
\n
$$
\frac{\partial \rho}{\partial \psi} = -0.00348 \frac{0.378P_{\text{HI}}}{t + 273.15};
$$
\n
$$
\frac{\partial \rho}{\partial t} = \frac{0.00348}{t + 273.15} \left[-0.378\psi \frac{\partial P_{\text{HI}}}{\partial t} - \frac{P_{a} - \bar{P} - 0.378\psi P_{\text{HI}}}{t + 273.15}\right]
$$

Значения погрешностей  $\theta_q$ ,  $\theta_{\hat{P}}$ ,  $S(q)$  и  $S(\hat{P})$  вычисляются по формулам

$$
\theta_q = \theta_{\hat{P}} = \frac{2}{3}\theta_P;
$$

$$
S(q) = S(\hat{P}) = \begin{cases} \frac{P - P_0 - \Delta P}{3}, \Delta P < 630 \text{ Tla} \\ \frac{P - P_0 - \Delta P}{2}, \Delta P \ge 630 \text{ Tla} \end{cases}
$$

 $\theta_t, \theta_\psi, \theta_{P_a}, \theta_P$  равны погрешностям соответствующих Значения измерительных приборов, указанным в документации на них или установленным при калибровке.

Подставляя значения аргументов в формулы, получаем значения оценки погрешности измерения скорости для каждого отсчета.

## ПРИЛОЖЕНИЕ Б

## Рекомендуемая форма протокола поверки

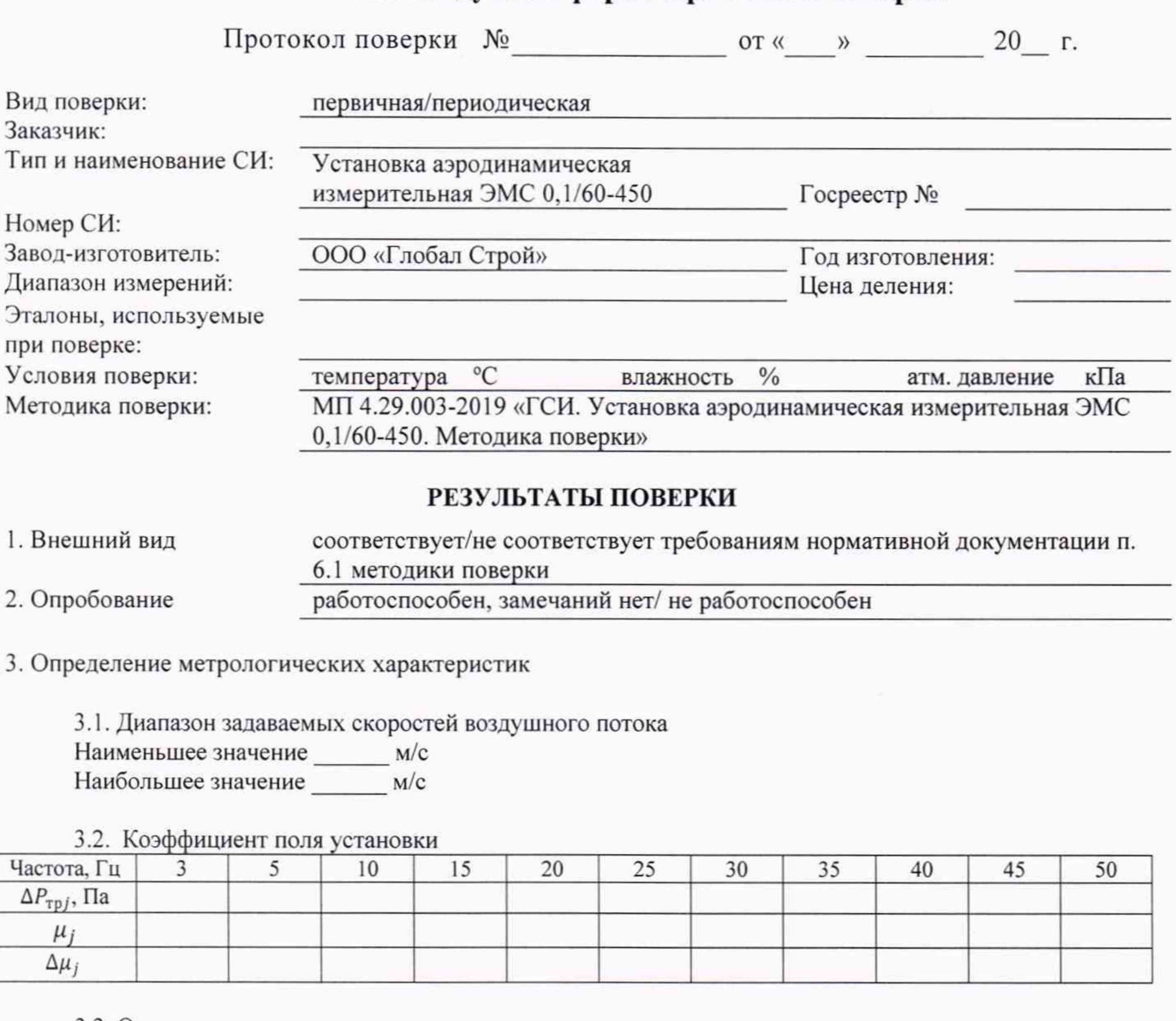

#### 3.3. Оценка погрешности измерения скорости воздушного потока

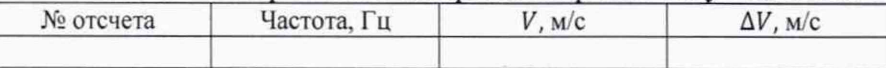

#### 3.4. Оценка погрешности измерения направления воздушного потока

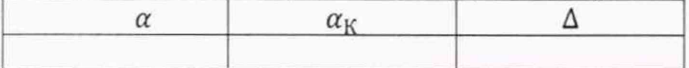

4. Результаты проверки соответствия ПО\_

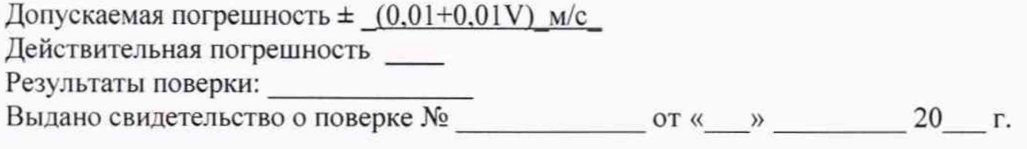

Поверку провел(а):

(должность)

(подпись)

(инициалы, фамилия)

**ЭМС 0,1/60-450** MIT 4.29.003-2019